# High Level Introduction Neural Networks

#### Professor Marie Roch Readings are listed in the schedule

The goal of this unit is to quickly advance you to the point that you can create a network. Detailed theory will be taught later.

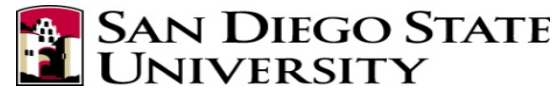

## Unit – Basic building block

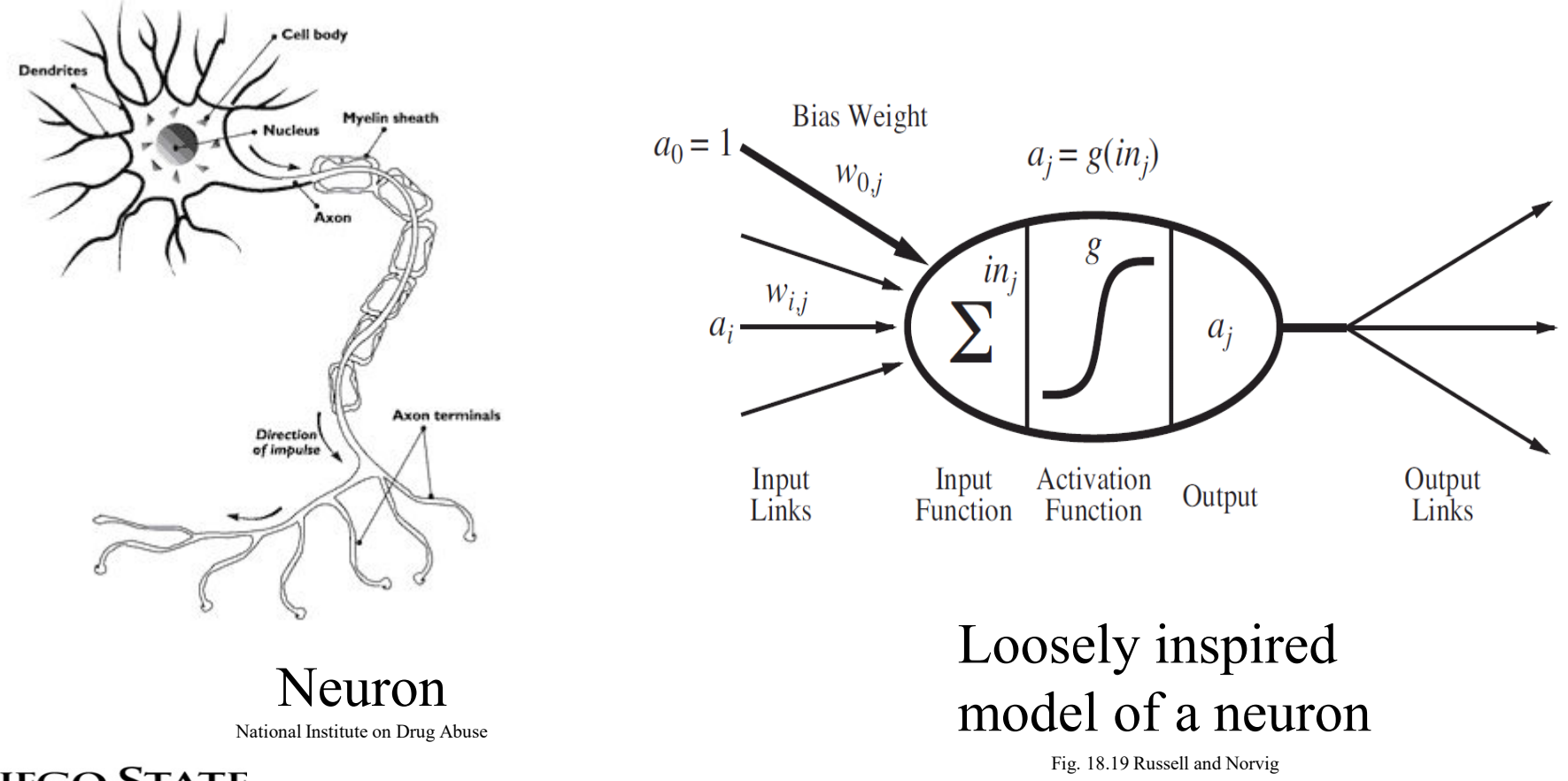

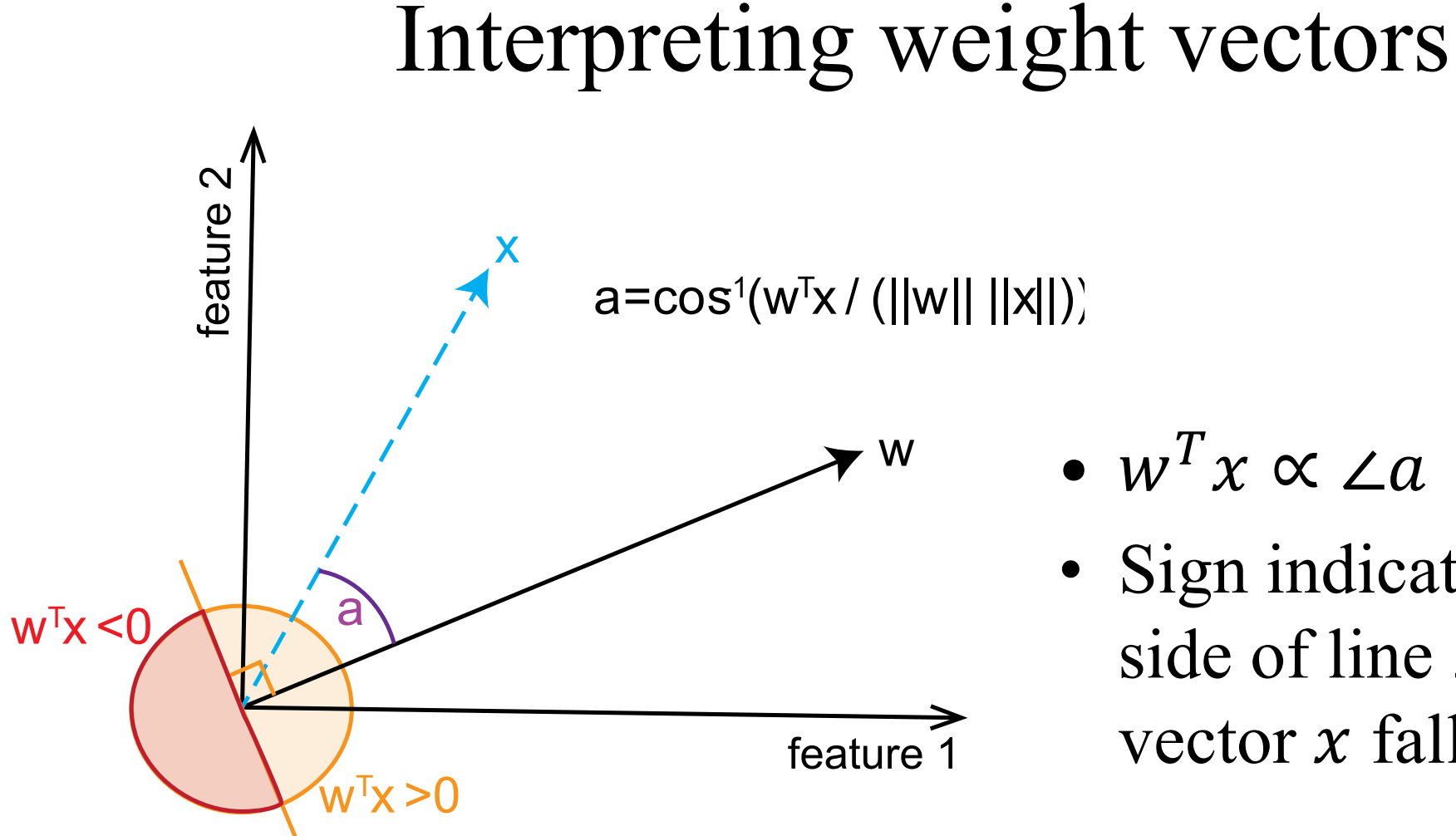

- $w^T x \propto \angle a$ 
	- Sign indicates which side of line  $\perp$  to w vector  $x$  falls on

Roch et al. 2021, *Acoustics Today*

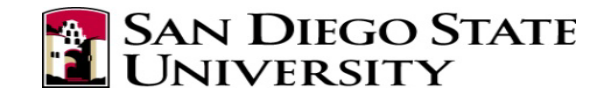

## Activation function

- The dot product is passed through an activation function.
- Key ideas about activation functions:
	- nonlinear
	- differentiable
- Common functions:
	- sigmoid (shown)
	- rectified linear unit

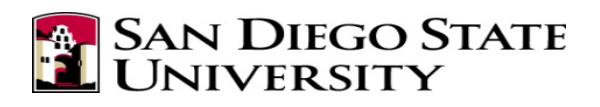

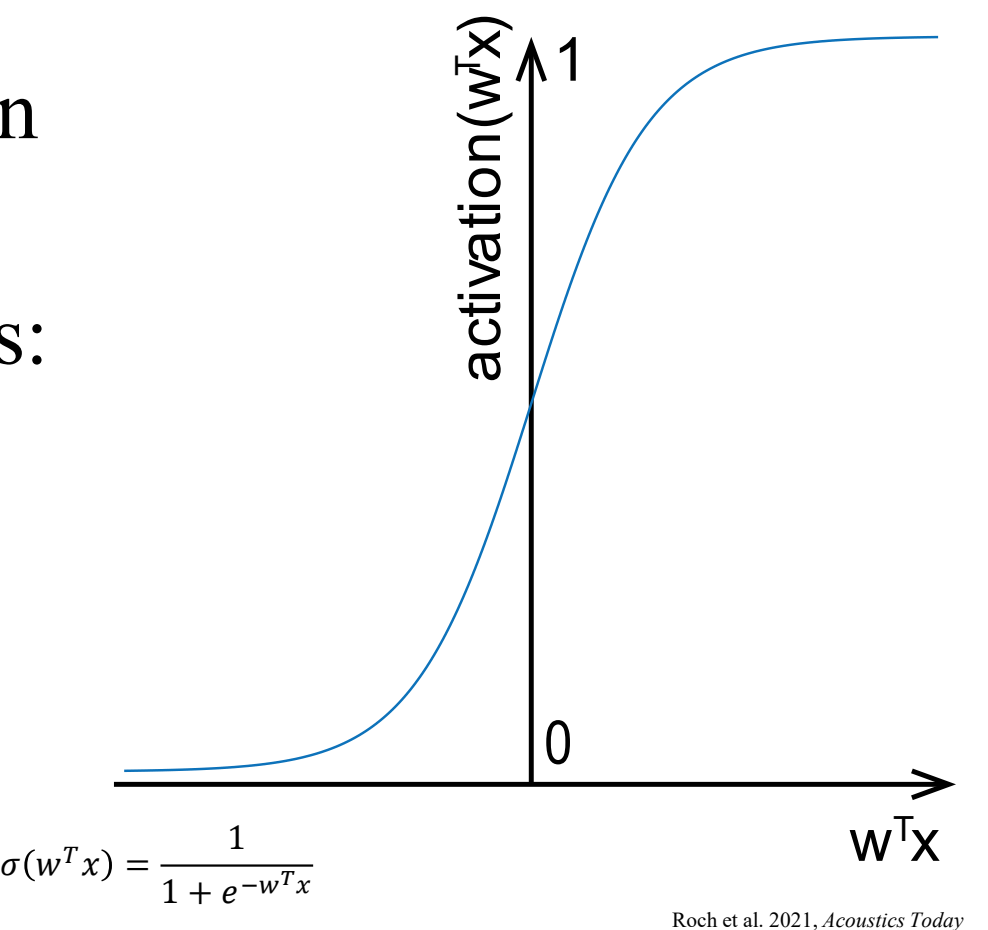

# Putting it together

- Feature vectors are presented to each node of the network
- Each node computes an output
- Subsequent nodes take previous inputs

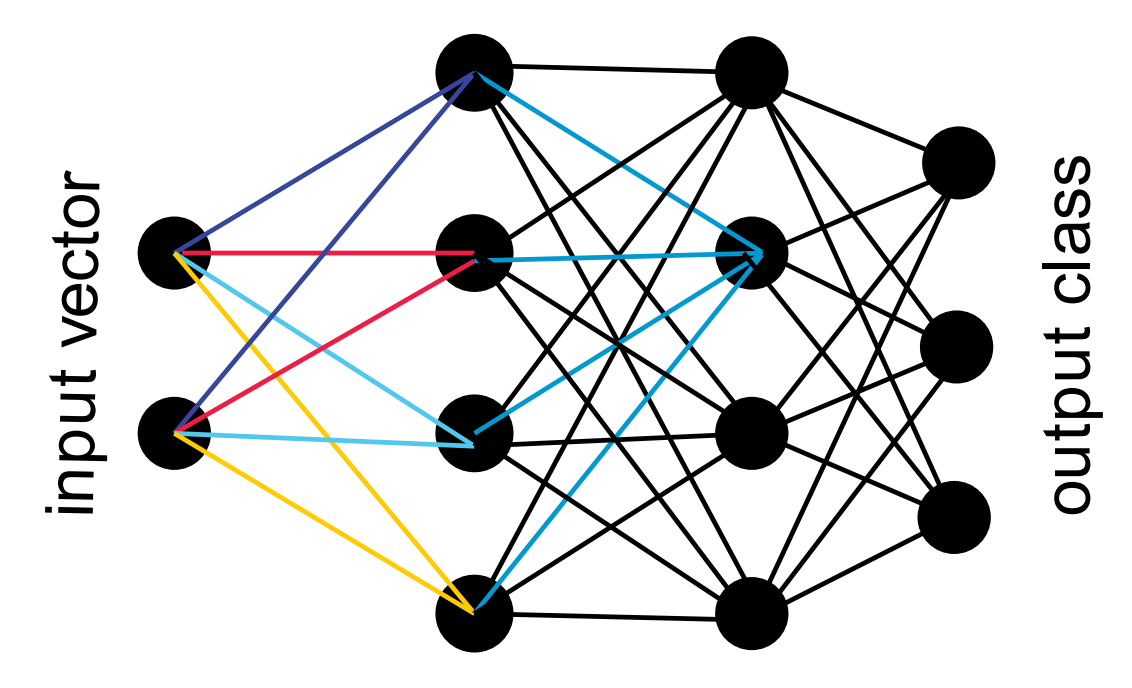

derived from Roch et al. 2021, *Acoustics Today*

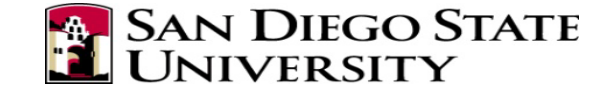

# Output layer

- Output neurons encode information
- Common strategy for classification: "one hot"
	- each class given an ouput
	- correct class is 1, others 0

e.g. speaker identification: "Yo Adrian" **SAN DIEGO STATE** 

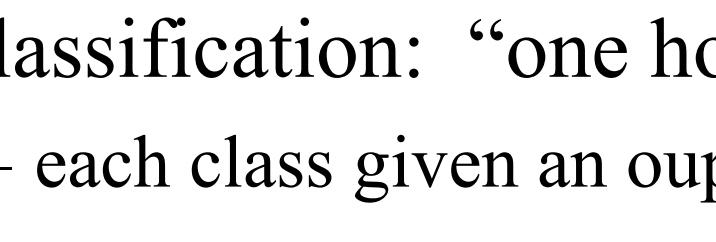

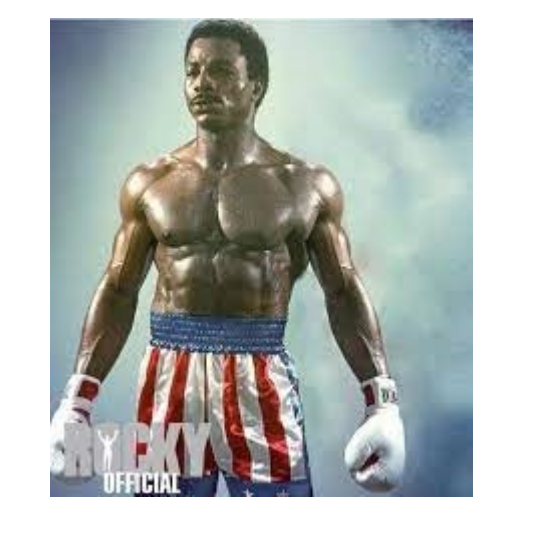

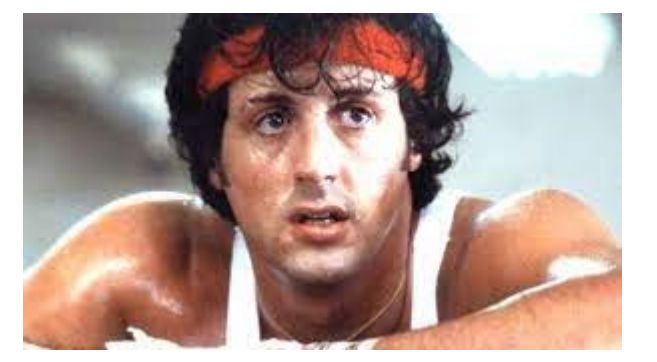

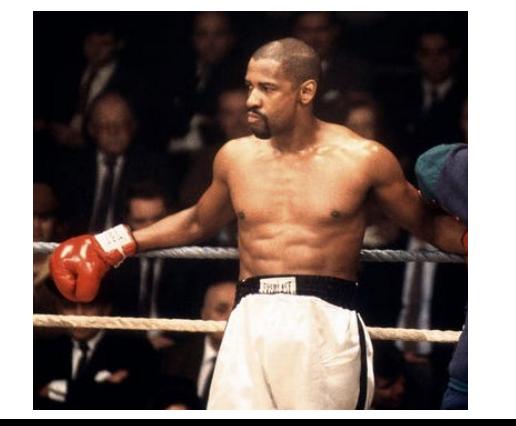

6

0<br>1<br>0<br>0

- Learning consists of estimating the weight vectors
- Requires supervised learning
	- Network is trained with example, label
	- We compute the output and determine if it is correct
	- If incorrect, we determine how to adapt the weights to improve them

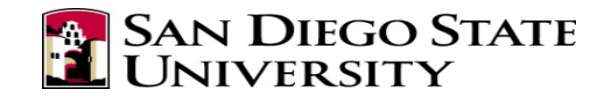

Broad strokes for now, details later…

- Example *x* has label  $y \in \{0,1\}$
- Neuron computes  $\hat{y} = a(w^T x)$  where *a* is the activation
- Loss: measure of difference between  $\hat{y}$  and  $y$ e.g. squared error:  $(\hat{y} - y)^2$

What is the loss if we predict correctly?

A common loss metric for categorical data is cross entropy (covered later)

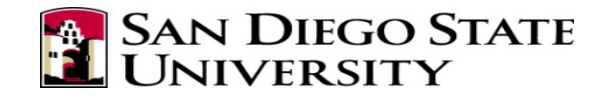

- Weights are updated based on training examples, labels, and predictions
- The derivative of the loss tells us which way increases the loss the fastest
- Moving in the opposite direction decreases the loss
- Computed on each element of weight vector

$$
w_i = w_i - \alpha \frac{\partial}{\partial w_i} Loss(w)
$$
  

$$
\alpha \triangleq learning rate
$$

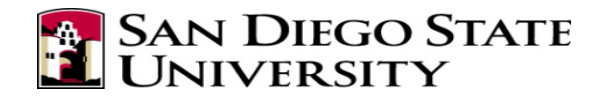

- This only handles the last node
- We can distribute portions of the loss to the nodes that feed into the last nodes
- *Backpropagation* algorithm lets us determine loss at nodes other than at the output and adapt their weights
- Each pass through the training data is called an *epoch*

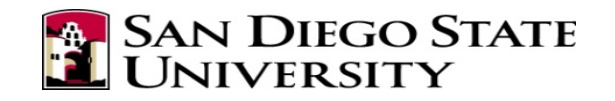

# Update rule

Consider what happens as we change how we estimate the gradient of the loss

- every sample Changes a lot
- all training data Very stable

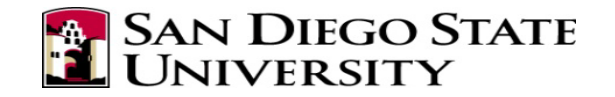

# Update rule

A good compromise is to update weights based on a small batch of samples

- Provides more stable gradient
- Faster than updating once per epoch

We typically iterate through the data until the network converges

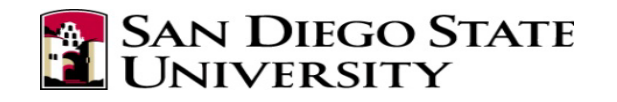

# Network design

- Adding layers or adding width to a layer enables learning more complicated functions
- It also enables overfitting (learning training examples too well)

• Regularization strategies help prevent this

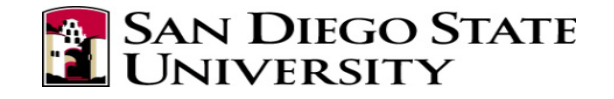

# L2 regularization

- Places constraints on the weights
- We still try to minimize the loss, but we add to the loss function a function of the weights
- In L2 regularization,

 $= Loss(\hat{y}, y) + \alpha_R w^T w$ 

• Tends to keep weights smaller. L2 weight,  $\alpha_R$ , is typically small, e.g. 0.01.

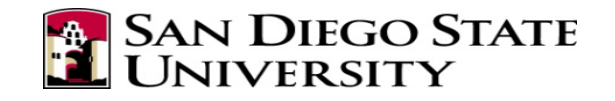

# Recap

- Weights carry the "information" of a neural network
- Activation functions provide the ability to solve nonlinear problems
- Loss functions measure whether are network predicts data correctly
- Learning minimizes loss using backpropagation
- Regularization helps to prevent overfitting

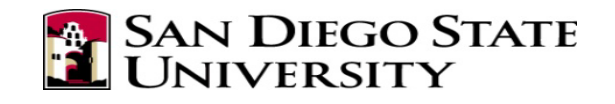

# Modern Neural Net Libraries

- Specify computational graphs
- Perform automatic derivative computation, making gradient estimation trivial
- Support a wide variety of unit types and the ability to create custom ones
- Examples: pytorch and Tensorflow

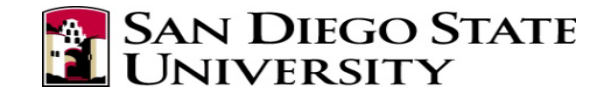

17

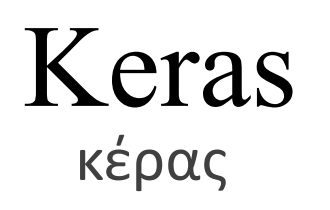

- Library designed to simplify neural net specification
- Originally designed to work with several neural net packages including Tensorflow
- Now part of the official Tensorflow distribution
- Keras 3.0 (fall 2023) introduces backend support for Pytorch and JAX

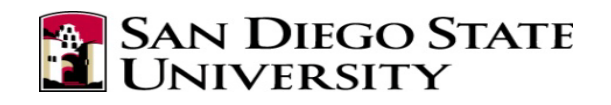

### Keras

- Advantages
	- High-level specification of neural nets and other computation.
	- Transparent GPU vs non-GPU programming
	- Rapid specification

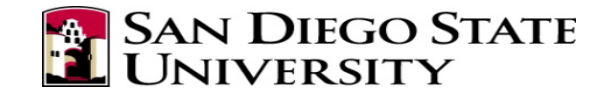

# Keras concepts : Models

Models can be:

- Specified: Functionality is specified by invoking model methods, e.g. add a new layer of N nodes.
- Compiled: A compile method writes the back-end code to generate the model
- Fitted: Optimization step where weights are learned
- Evaluated: Tested on new data

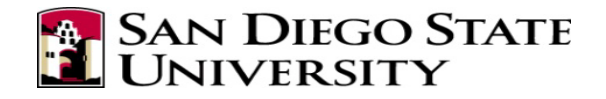

# Keras concepts : Models

#### We can use a Sequential model for a feed-forward network

from tensorflow.keras.models import Sequential  $model = Sequential()$ 

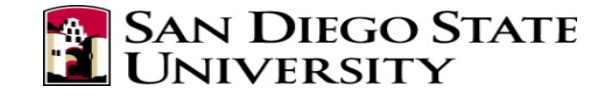

# Keras concepts: Layers

- Layers can be added to a model
- Dense layers
	- compute  $f(W^Tx+b)$
	- user specifies
		- number of units
		- input/output tensor shapes (tensors are N-dimensional arrays)
		- activation functions
		- other options...

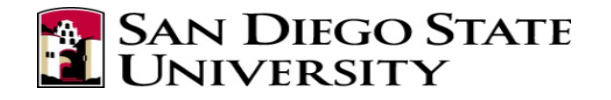

### A Keras model

from tensorflow.keras.models import Sequential from tensorflow.keras.layers import Dense, Input

```
model = Sequential()
```

```
# Three category prediction with 2 hidden layers
# and 30 features, categorical output (3 categories)
model.add(Input(shape=(30,))) # Note (30,) is a tuple w/one element
model.add(Dense(10, activation='relu'))
model.add(Dense(10, activation='relu'))
# Output probability of each category
model.add(Dense(3, activation='softmax'))
```
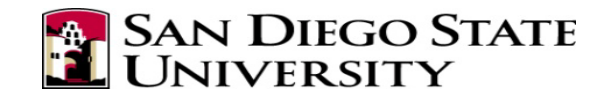

code for Tensorflow  $2+$  22

```
# Create the computational graph
# Specify type of gradient descent, loss metric, and
# measurement metric
model.compile(optimizer = "Adam", 
              loss = "categorical crossentropy",
              metrics = ['accuracy"]
```

```
# Not needed: prints architecture summary 
model.summary()
```

```
# We need examples and labels for supervised learning
# examples: samples X features numpy.array
examples = get_features() # you write this
```

```
# samples X 1 vector of our 3 categories
labels = get labels() # you write this
```
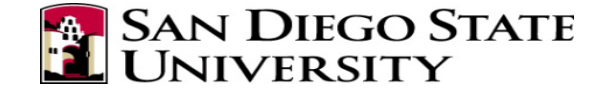

from tensorflow.keras.utils import to\_categorical

```
# Our network uses a Multinoulli distribution to 
# output one of three choices. Our labels are scalars,
# we need to convert these to vectors:
\# 0 \rightarrow [1 0 0], 1 \rightarrow [0 1 0], 2 \rightarrow [0 0 1]# this is sometimes called a "one-hot" vector
```

```
onehotlabels = to_categorical(labels)
```

```
# train the model
# 10 passes (epochs) over data, mini-batch size 100
model.fit(examples, labels, batch size=100, epochs=10)
```
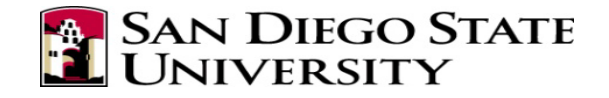

# Using a trained model

• To predict outputs

results = model.predict(examples)

- results is Nx3 probabilities
- What are the following?
	- np.sum(results, axis=1)
	- np.argmax(results, axis=1)

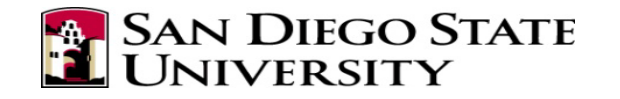

# Using a trained model

• To evaluate performance

# Returns list of metrics results = model.evaluate(test\_examples, test\_labels)

# model.metrics\_names tells us what was measured # here: ['loss', 'categorical\_accuracy']

```
print(results[1]) # accuracy
# In some fields, it is common to report error: 1 - accuracy
```
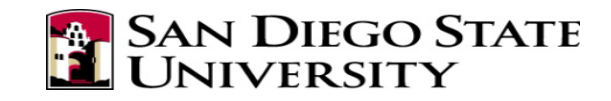

To install SciKit: conda install scikit-learn

### N-fold cross validation

# Create a plan for k-fold testing with shuffling # of examples using SciKit's [KFold](https://scikit-learn.org/stable/modules/generated/sklearn.model_selection.KFold.html) cross validation from sklearn.model\_selection import KFold

# Randmize examples within each fold  $kfold = KFold(n folds, shuffle=True)$ 

# Generate indices that can be used to split into training # and test data, e.g. examples[train idx] for (train\_idx, test\_idx) in kfold.split(Examples, Labels): # normally, we would gather results about each fold train\_and\_evaluate(examples, one\_hot\_labels, train idx, test idx) **SAN DIEGO STATE** 

# An architecture for building networks

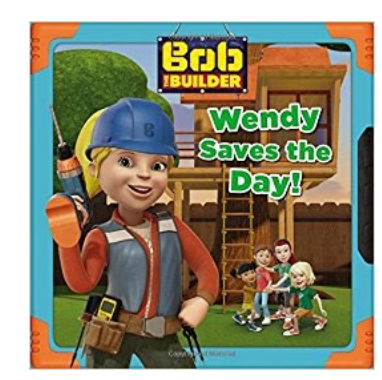

- Data-driven network construction
- Store constructors and their arguments in a list of tuples e.g.
	- network  $=$  [ (Dense, [in N],  $\{$  'activation': 'relu'}) (Dense, [out N], {'activation': 'softmax'})]
- Tuple:
	- layer name
	- list of positional arguments
	- dictionary of named arguments

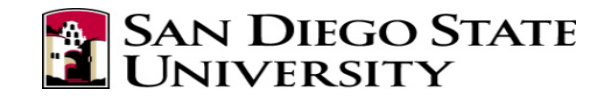

An architecture for building networks

Model construction is easy:

- Create a sequential model
- Loop over tuples
	- Call the layer type to construct a layer
		- Use \* to pass in positional args: \*tuple[1]
		- Use \*\* to treat dictionary as named args: \*\*tuple[2]
	- Add the layer to the model

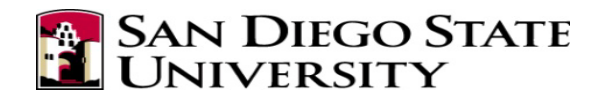

# How I build feed forward models (assumes appropriate – Marie Roch

```
# model specification (generic)
modelgen = lambda input_nodes, layer_width, outputN : 
   [(Dense, [layer_width], {'activation':'relu', 'input_dim':input_nodes}),
   (Dense, [layer_width], {'activation':'relu', 'input_dim':layer_width}),
   (Dense, [outputN], {'activation':'softmax', 'input_dim':layer_width})
 ]
```
# Now we can instantiate the list with a given number of features and output. # (These would all be calculated) dim = 20 # Example dimension space width = 50 # Number of neurons per layer classesN = 3

```
# Build a new list with specific parameters
design = modelgen(dim, width, classesN)
```
model = build model(design)  $#$  Generate network computation graph model.compile()

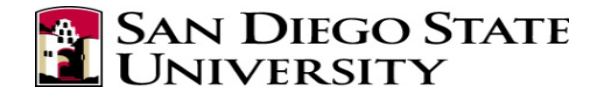

from tensorflow.keras.models import Sequential import tensorflow.keras.backend as K

def build model(specification, name="model"): *"""build\_model - specification list Create a model given a specification list Each element of the list represents a layer and is formed by a tuple.*

 *(layer\_constructor, positional\_parameter\_list, keyword\_parameter\_dictionary)*

 *Example, create M dimensional input to a 3 layer network with 20 unit ReLU hidden layers and 5 category softmax output layer*

```
 [(Dense, [20], {'activation': 'relu'}),
   (Dense, [20], {'activation': 'relu'}),
   (Dense, [5], {'activation':'softmax'})
 ]
```
 *Wrappers are supported by creating a 4th item in the tuple/list that consists of a tuple with 3 items:*

 *(WrapperType, [positional args], {dictionary of arguments})*

 *The WrapperType is wrapped around the specified layer which is assumed to be the first argument of the constructor. Additional positional argument are taken from the second item of the tuple and will \*follow\* the wrapped layer argument. Dictionary arguments are applied as keywords.*

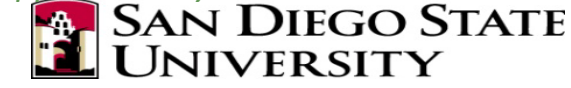

*For example: (Dense, [20], {'activation':'relu'}, (TimeDistributed, [], {}))*

 *would be equivalent to calling TimeDistributed(Dense(20, activation='relu')) If TimeDistributed had positional or named arguments, they would be placed inside the [] and {} respectively. Remember that the wrapped layer (Dense) in this case is \*always\* the first argument to the wrapper constructor.*

 *Author - Marie A. Roch, 12/2017, updated for tensorflow 2 in 2020 """*

K.name\_scope(name) model = Sequential()

```
for item in specification:
```

```
layertype = item[0]
```
 # Construct layer and add to model # This uses Python's \*args and \*\*kwargs constructs

```
#
```
 # In a function call, \*args passes each item of a list to # the function as a positional parameter

```
#
```
 # \*\*args passes each item of a dictionary as a keyword argument # use the dictionary key as the argument name and the dictionary # value as the parameter value

```
#
```
 # Note that \*args and \*\*args can be used in function declarations # to accept variable length arguments. layer = layertype(\*item $[1]$ , \*\*item $[2]$ )

#### $if len(item) > 3$ :

```
 # User specified wrapper
 wrapspec = item[
3
]
      # Get type, positional args and named args
      wraptype, wrapposn, wrapnamed = wrapspec
wlayer = wraptype(layer, *wrapposn, **wrapnamed)
 model.add
(wlayer
)
```
#### else :

 # No wrapper, just add it. model.add(layer)

#### return model

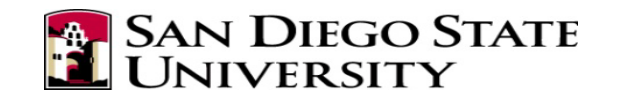

# Specifying networks as data structures

from tensorflow.keras.layers import Input, Dense from tensorflow.keras.regularizers import l2

```
arch_abstract = lambda indim, layer_width, penalty, outdim : [
   (Input, [], {'shape':indim}),
  (Dense, [layer_width], {'activation':'relu', 'kernel_regularizer':l2(penalty)}),
   (Dense, [outdim], {'activation':'softmax'})
\blacksquare
```
# instantiate the network with an input shape of (10,), 25 neurons, # an L2 penalty of 0.01 and 5 output categories  $arch$  actual = arch abstract $((10))$ , 25, 0.01, 5) model = build\_model(arch\_actual)

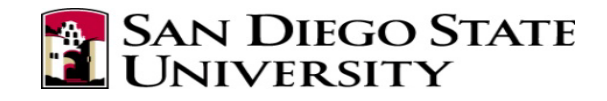

# Other types of models

• Not all models are sequential:

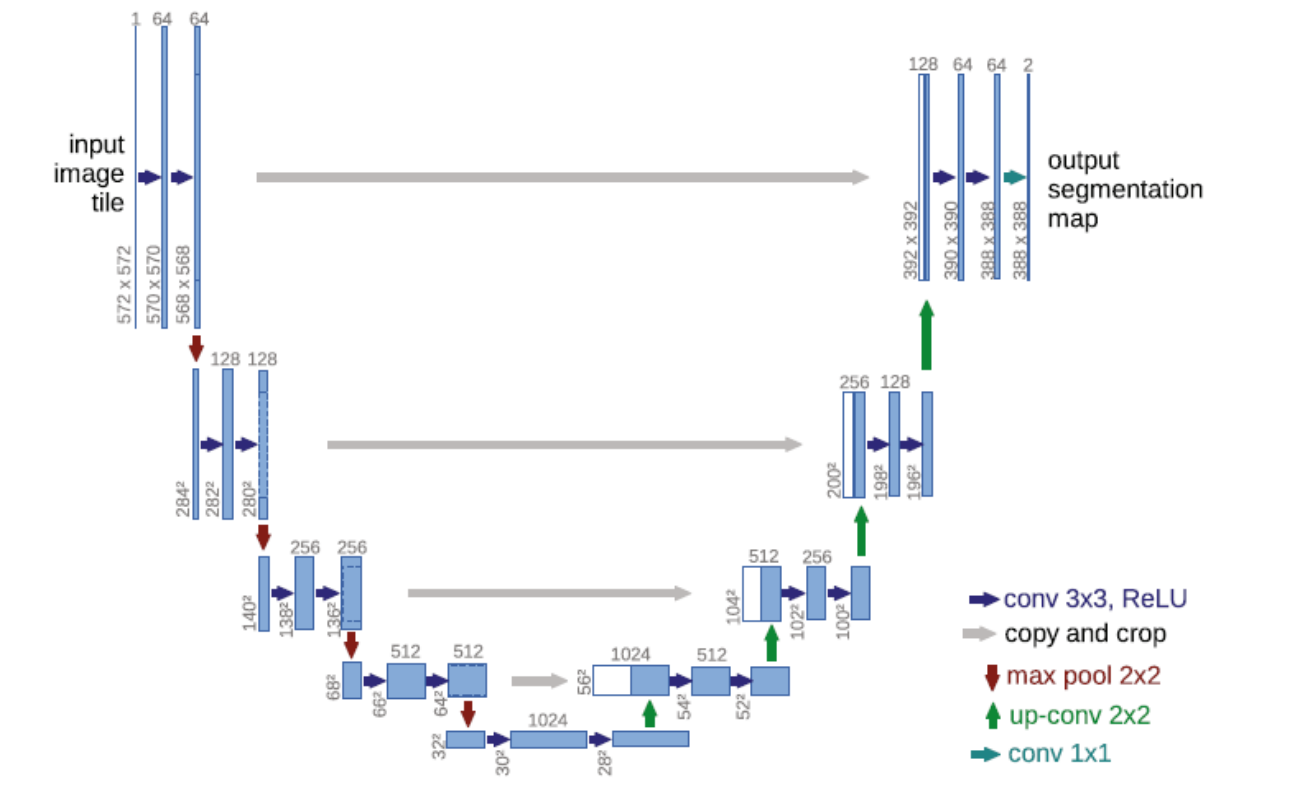

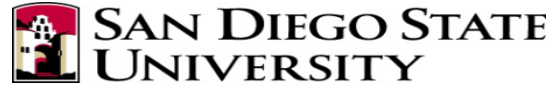

Ronneberger

et al.'s U-Net MICCAI 2015

Ronneberger et al.'s U-Net MICCAI 2015

# Complicated architectures

#### Use the functional API

*# This returns a tensor*  $inputs = Input(shape = (N_inputs,))$ *# a layer instance is callable on a tensor, and returns a tensor*  $x = Dense(N \text{ width}, activation='relu')(inputs)$  $x = Dense(N \text{ width, activation}='relu')(x)$ predictions = Dense(10, activation='softmax')(x) *# This creates a model that includes the Input layer and three Dense layers* model = Model(inputs=inputs, outputs=predictions) model.compile(optimizer='rmsprop', loss='categorical\_crossentropy', metrics=['accuracy']) model.fit(data, labels) *# starts training*

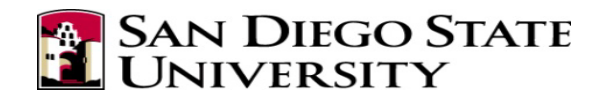

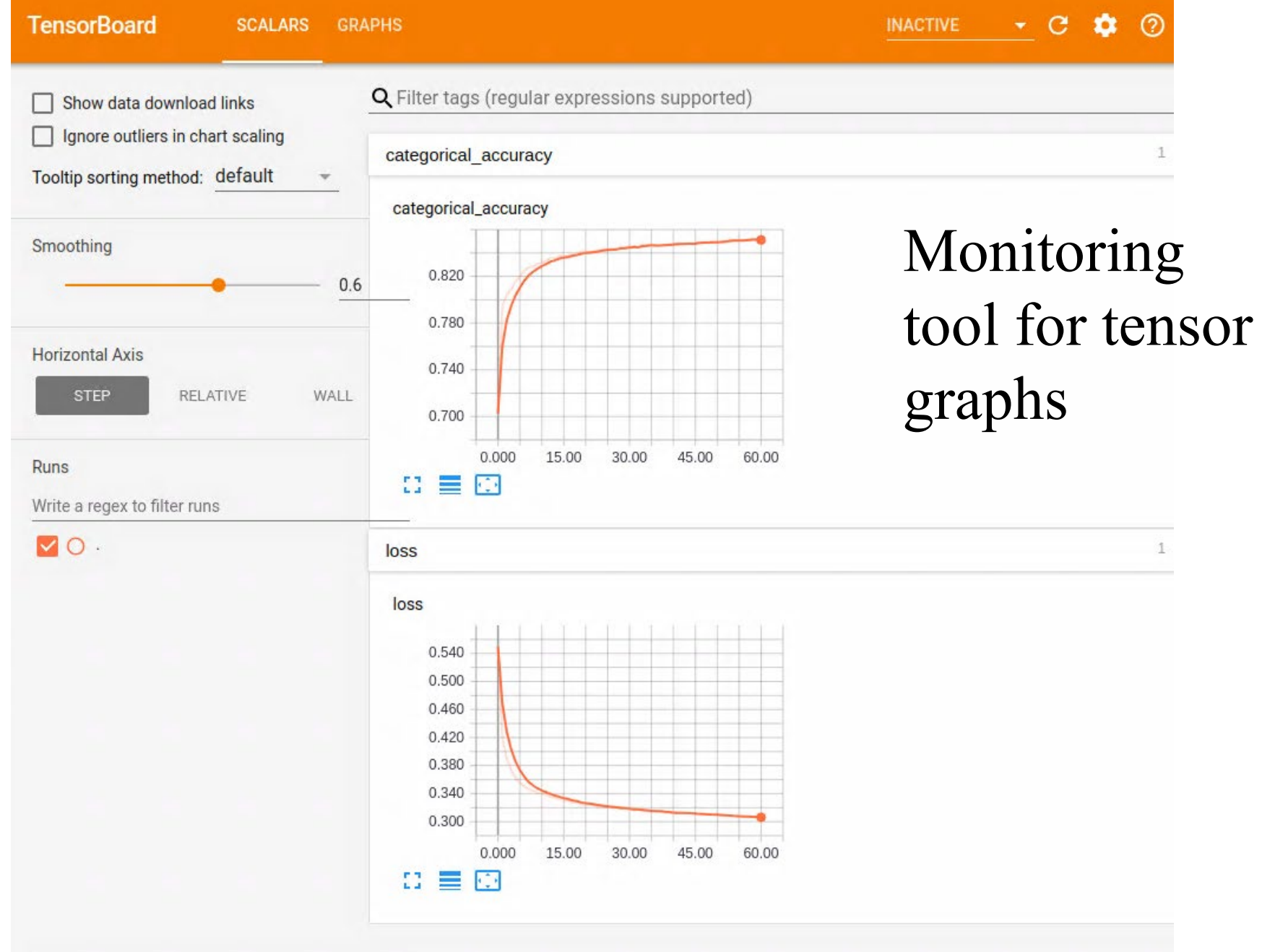

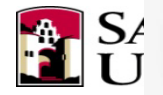

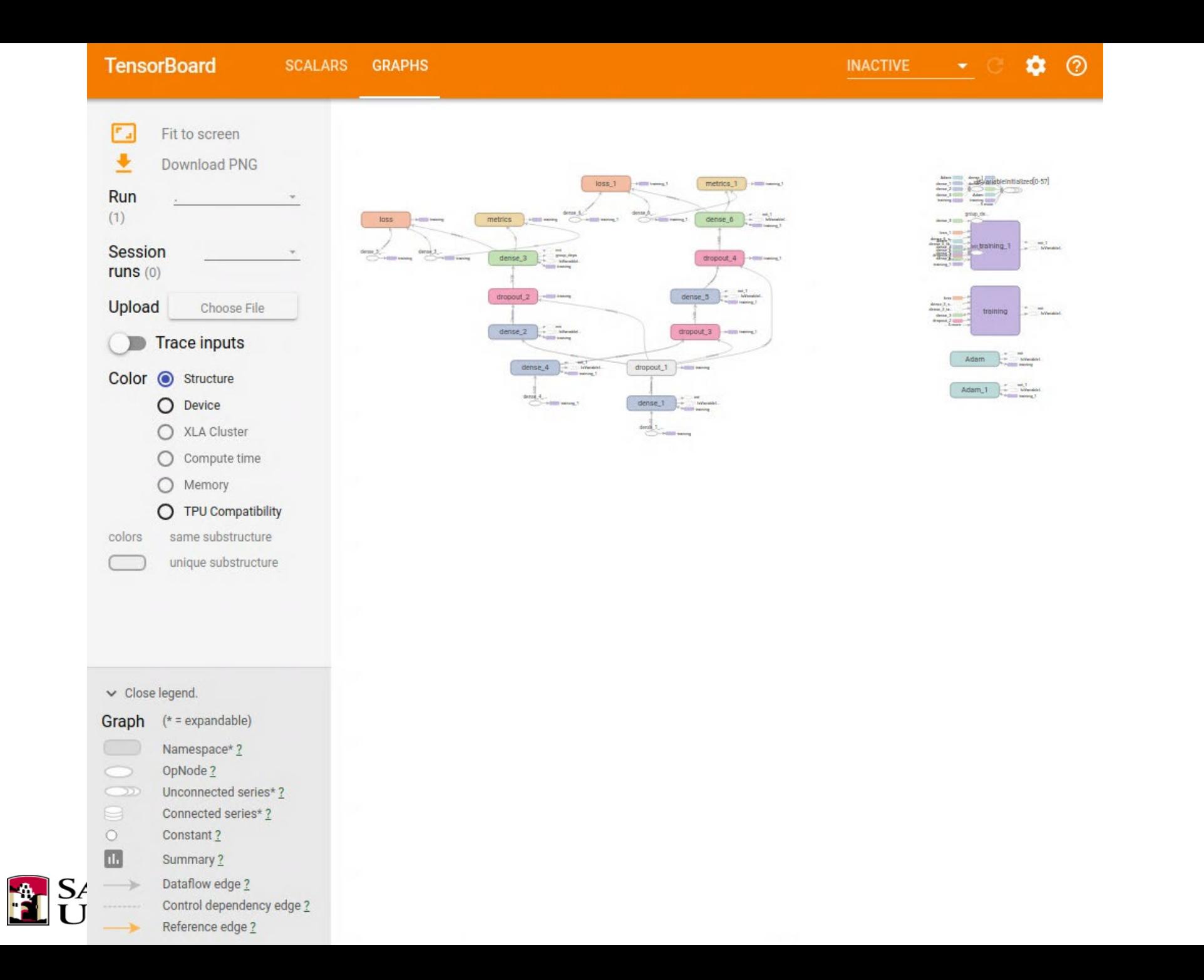

## **TensorBoard**

```
from tensorflow.keras.callbacks import TensorBoard
…
tensorboard = TensorBoard(
        # Write to logs directory, e.g. logs/30Oct-05:00
        log dir="logs/{}".format(time.strftime('%d%b-%H%M')),
        histogram freq=0,
        write graph=True, # Show the network
) # train the net
     model.fit(examples, onehotlabels,
               epochs=epochs, callbacks=[loss, tensorboard])
Then start tensorboard from the command prompt: 
 tensorboard –logdir logs/30Oct-05:00
TensorBoard 1.5.1 at http://localhost:6006 (Press CTRL+C to 
quit)
```
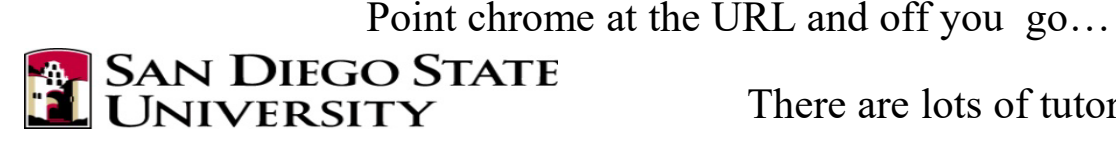

There are lots of tutorials if you want to use advanced features.